# CoxFlexBoost: Fitting Structured Survival Models

Benjamin Hofner<sup>1</sup> Institut für Medizininformatik, Biometrie und Epidemiologie (IMBE) Friedrich-Alexander-Universität Erlangen-Nürnberg

joint work with Torsten Hothorn and Thomas Kneib Institut für Statistik Ludwig-Maximilians-Universität München

useR! 2009 - Rennes

<span id="page-0-0"></span> $^{\rm 1}$ benjamin.hofner@imbe.med.uni-erlangen.de

# Data Example -

# Intensive Care Patients with Severe Sepsis

- **Response: 90-day survival**
- Predictors: 14 categorical predictors (sex, fungal infection  $(y/n), \ldots$ ) 6 continuous predictors (age, Apache II Score, . . . )
- Previous studies showed the presence of linear, non-linear and time-varying effects.

#### Aims:

- **flexible survival model for patients suffering from severe sepsis**
- identify prognostic factors (at appropriate complexity)

Further Details of the Data-Set:

- **Origin:** Department of Surgery, Campus Großhadern, LMU Munich
- Period of observation: March 1993 February 2005 (12 years)
- N: 462 septic patients (180 observations right-censored)

## Structured Survival Models

- Cox PH model:  $\lambda_i(t) = \lambda(t, \mathbf{x}_i) = \lambda_0(t) \exp(\mathbf{x}'_i \boldsymbol{\beta})$
- Generalization: Structured Survival Models

$$
\lambda_i(t) = \exp(\eta_i(t))
$$

with additive predictor

$$
\eta_i(t)=\sum_{l=1}^L f_l(\mathbf{x_i}(t)),
$$

- Generic representation of covariate effects  $f_i(\mathbf{x}_i)$ 
	- a) linear effects:  $f_l(\mathbf{x}_i(t)) = f_{l,\text{linear}}(\tilde{x}_i) = \tilde{x}_i\beta$
	- b) smooth effects:  $f_i(\mathbf{x}_i(t)) = f_i$ <sub>smooth</sub> $(\tilde{x}_i)$
	- c) time-varying effects:  $f_i(\mathbf{x}_i(t)) = f_{l,\text{smooth}}(t) \cdot \tilde{\mathbf{x}}_i$  (or  $f_i(\mathbf{x}_i(t)) = t\beta \cdot \tilde{\mathbf{x}}_i$ )

where  $\widetilde{\mathsf{x}}_i$  is a covariate from  $\mathsf{x}_i(t)$ .

#### Note:

c) includes log-baseline 
$$
(\tilde{x}_i \equiv 1)
$$

## **Estimation**

- Flexible terms  $f_{l,smooth}(\cdot)$  can be represented using P-splines (Eilers & Marx, 1996)
- **o** This leads to:

### Penalized Likelihood Criterion:

$$
\mathcal{L}_{\mathsf{pen}}(\boldsymbol{\beta}) = \sum_{i=1}^n \left[ \delta_i \eta_i(t_i) - \int_0^{t_i} \exp(\eta_i(t)) dt \right] - \sum_{l=0}^L \mathsf{pen}_l(\boldsymbol{\beta}_l)
$$

• NB: this is the full log-likelihood

#### Problem:

Estimation and in particular model choice

- $\bullet$  t<sub>i</sub> observed survival time
- $\bullet$   $\delta_i$  indicator for non-censoring
- pen $_{l}(\boldsymbol{\beta}_{l})$  P-spline penalty for smooth effects

# **CoxFlexBoost**

#### Aim:

Maximization of the log-likelihood with different modeling alternatives

**•** Iterative algorithm called Likelihood-based Boosting with component-wise base-learners

• Use one base-learner  $g_i(\cdot)$  for each covariate

# **CoxFlexBoost**

#### Aim:

Maximization of the log-likelihood with different modeling alternatives

#### We use:

**.** Iterative algorithm called Likelihood-based Boosting with component-wise base-learners

• Use one base-learner  $g_i(\cdot)$  for each covariate (or each model component)  $[j \in \{1, ..., J\}]$ 

 $\Rightarrow$  Component-wise boosting as is used a means of estimation with intrinsic variable selection and model choice (as we will show now).

# **CoxFlexBoost**

#### Aim:

Maximization of the log-likelihood with different modeling alternatives

#### We use:

**•** Iterative algorithm called Likelihood-based Boosting with component-wise base-learners

Therefore:

• Use one base-learner  $g_i(\cdot)$  for each covariate (or each model component)  $[i \in \{1, ..., J\}]$ 

 $\Rightarrow$  Component-wise boosting as is used a means of estimation with intrinsic variable selection and model choice (as we will show now).

# Some Details on CoxFlexBoost

After some initializations, in each boosting iteration m (until  $m = m_{\text{stop}})$ :

- 1.) All base-learners  $g_i(\cdot)$  (i.e., modeling possibility) are fitted separately (based on penalized MLE).
- 2.) Choose best fitting base-learner  $\hat{\mathbf{g}}_{j^*}$  (i.e., the base-learner that maximizes the unpenalized LH)
- $3.$ ) Add  $\dots$ 
	- $\dots~$  fraction  $\nu$  of the fit  $(\hat{\mathbf{\emph{g}}}_{j^{*}})$  to the model
	- $\dots~$  fraction  $\nu$  of the parameter estimate  $(\beta_{\mathbf{j}^*})$  to the estimation

 $(\nu = 0.1$  in our case)

#### What happens then?

(parameters of) previously selected base-learners are treated as a constant in the next iteration

# Variable Selection and Model Choice

- . . . is achieved by
	- **•** selection of base-learner, i.e., component-wise boosting (steps 1.) & 2.))

and

**•** early stopping.

i.e., estimate optimal stopping iteration  $\hat{m}_{stop,opt}$  via cross validation, bootstrap, . . .

- For Variable selection (without model choice): Define one base-learner per covariate e.g. flexible base-learner with 4 df
- For Variable selection and model choice: Define one base-learner per modeling possibility But the flexibility must be comparable! Otherwise: more flexible base-learners are preferred

# Specify Flexibility by Degrees of Freedom

- Specifying the flexibility via df is more intuitive than specifying it via the smoothing parameter  $\kappa$ .
- df can be used to make smooth effects comparable to other modeling components (e.g., linear effects).

Use initial  $\widetilde{df}_j$  ( $\stackrel{e.g.}{=} 4$ ) and solve

$$
\mathrm{df}(\kappa_j)-\widetilde{df}_j=0
$$

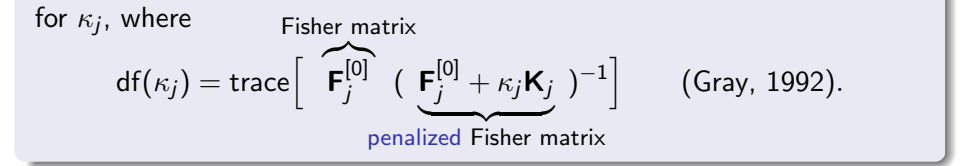

• Problem 1: Not constant over the (boosting) iterations But simulation studies showed: No big deviation from the initial  $df_i$ 

# Specify Flexibility by Degrees of Freedom

- Specifying the flexibility via df is more intuitive than specifying it via the smoothing parameter  $\kappa$ .
- o df can be used to make smooth effects comparable to other modeling components (e.g., linear effects).

Use initial  $\widetilde{df}_j$  ( $\stackrel{e.g.}{=} 4$ ) and solve

$$
\mathrm{df}(\kappa_j)-\widetilde{df}_j=0
$$

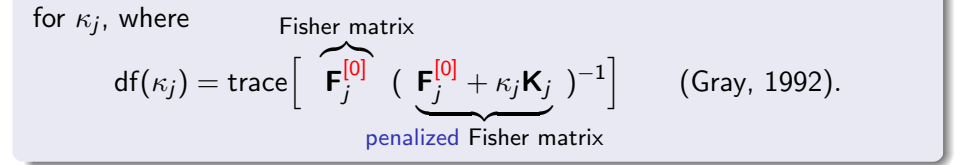

• Problem 1: Not constant over the (boosting) iterations But simulation studies showed: No big deviation from the initial  $df_i$ 

# Problem 2

- For P-splines with higher order differences  $(d \ge 2)$ : df  $> 1$   $(\kappa \to \infty)$
- Polynomial of order  $d-1$  remains unpenalized
- **Solution:**

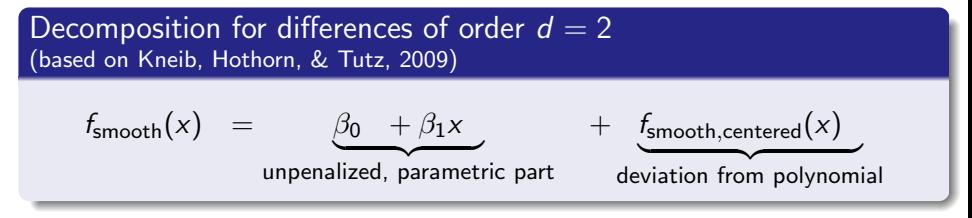

- Add unpenalized part as separate, parametric base-learners
- $\bullet$  Assign df  $=$  1 to the centered effect (and add as P-spline base-learner)
- Analogously for time-varying effects

## Technical realization (see Fahrmeir, Kneib, & Lang, 2004):

decomposing the vector of regression coefficients  $\beta$  into  $(\beta_{\text{unpen}}, \beta_{\text{pen}})$  utilizing a spectral decomposition of the penalty matrix

# Problem 2

- For P-splines with higher order differences  $(d \ge 2)$ : df  $> 1$   $(\kappa \to \infty)$
- Polynomial of order  $d 1$  remains unpenalized
- Solution:

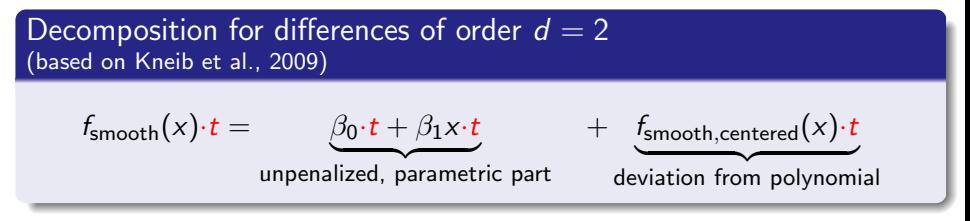

- Add unpenalized part as separate, parametric base-learners
- $\bullet$  Assign df  $=$  1 to the centered effect (and add as P-spline base-learner)
- Analogously for time-varying effects

#### Technical realization (see Fahrmeir et al., 2004):

decomposing the vector of regression coefficients  $\beta$  into  $(\beta_{\text{unpen}}, \beta_{\text{pen}})$  utilizing a spectral decomposition of the penalty matrix

# Simulation Results (in short) Properties of CoxFlexBoost

- Good variable selection strategy
- Good model choice strategy if only linear and smooth effects are used
- Selection bias in favor of time-varying base-learners (if present)  $\Rightarrow$  standardizing time could be a solution
- Estimates are better if decomposition for model choice is used (compared to one flexible base-learner with 4 df)

## Using CoxFlexBoost - Intro in a Nutshell

- A (very) simple example:
	- model choice for sampled data with  $\lambda = \exp(0.7 \cdot x_1 + x_2^2)$
	- $\bullet$  cfboost  $()$  is the main function
	- bols() represents ordinary least squares base-learners
	- bbs() represents penalized B-spline base-learners (i.e., P-splines)
	- weights are used to specify out-of-bag sample (weights $[i] = 0$ )

```
R> model <- cfboost(Surv(time, event) ~
                 bols(x1) + bbs(x1, df=1, center=TRUE)+ bols(x2) + bbs(x2, df=1, center=TRUE)+ bols(x3) + bbs(x3, df=1, center=TRUE),
               control = boost_countrol(mstop = 100, risk="oobag").data = data, weights = weights)
R> model_mstop <- model[mstop(model)]
```

```
R> summary(model_mstop)
  ( \ldots )Number of selections in 44 iterations:
      bbs(x2): 24
      bols(x1): 18
      bbs(x3): 2
      bbs(x1): 0
      bols(x2): 0bols(x3): 0
```
Further base-learners:

- **•** linear time-varying effects  $t \beta \cdot x_1$ :  $bolsTime(x = time, z = x1)$
- smooth time-varying effects  $f_{\text{smooth}}(t) \cdot x_1$  with decomposition: bbsTime( $x = time$ ,  $z = x1$ ,  $df = 4$ , center = TRUE)

# Application - Intensive Care Patients with Severe Sepsis (I)

We fitted a component-wise boosting model with P-spline decomposition to achieve model choice and variable selection to the severe sepsis data.

- $\bullet$  selected 10 out of 20 variables  $+$  baseline hazard
- used 15 different base-learners (out of 68)
- 

Out of 14 categorical covariates:

- -
	- 4 were selected as time-varying effects
	- 1 was selected as linear and time-varying effect

Out of 6 continuous covariates:

- -
	- 2 with linear and time-varying effects

# Application - Intensive Care Patients with Severe Sepsis (I)

We fitted a component-wise boosting model with P-spline decomposition to achieve model choice and variable selection to the severe sepsis data.

#### CoxFlexBoost

- selected 10 out of 20 variables  $+$  baseline hazard
- used 15 different base-learners (out of 68)
- $\Rightarrow$  sparse model
	- Out of 14 categorical covariates:
		- 7 were selected
			- <sup>2</sup> were selected as linear effects
			- 4 were selected as time-varying effects
			- 1 was selected as linear and time-varying effect
	- Out of 6 continuous covariates:
		- 3 were selected
			- **a** 1 with linear effect
			- 2 with linear and time-varying effects

# Application - Intensive Care Patients with Severe Sepsis (I)

We fitted a component-wise boosting model with P-spline decomposition to achieve model choice and variable selection to the severe sepsis data.

#### CoxFlexBoost

- selected 10 out of 20 variables  $+$  baseline hazard
- used 15 different base-learners (out of 68)
- $\Rightarrow$  sparse model

#### Out of 14 categorical covariates:

- 7 were selected
	- <sup>2</sup> were selected as linear effects
	- 4 were selected as time-varying effects
	- 1 was selected as linear and time-varying effect

### Out of 6 continuous covariates:

- 3 were selected
	- <sup>o</sup> 1 with linear effect
	- 2 with linear and time-varying effects

# Application - Intensive Care Patients with Severe Sepsis (II)

#### Time-varying Effect for Categorical Variables:

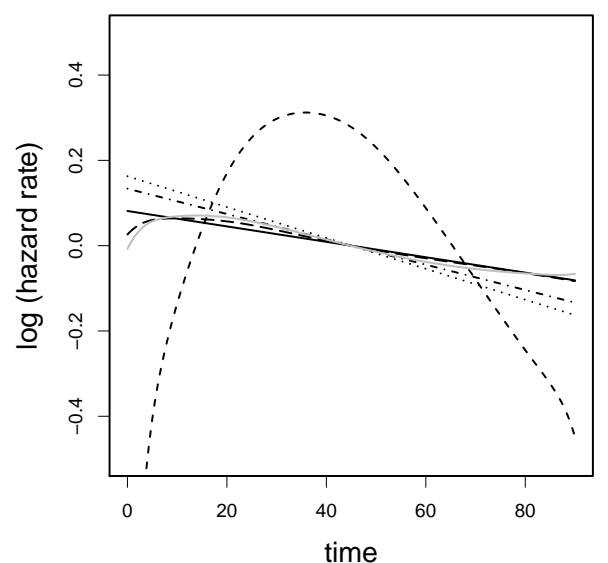

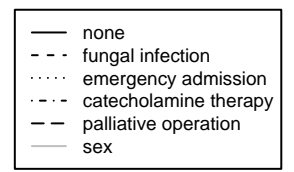

IMBE Erlangen-Nürnberg CoxFlexBoost[: Fitting Structured Survival Models](#page-0-0) 14

Messages "To Go"

R-package CoxFlexBoost available on R-forge (Hofner, 2008)

CoxFlexBoost ...

- . . . allows for variable selection and model choice.
- ... allows for flexible modeling
	- **•** flexible, non-linear effects
	- time-varying effects (i.e., non-proportional hazards)
- . . . provides convenient functions to manipulate and show results  $(summary(), plot(), subset(), ...)$
- $\bullet$  ... provides built-in function  $cv()$  to compute  $\hat{m}_{stop,opt}$  via CV or bootstrap with possible usage of R-package multicore (Urbanek, 2009).

## **References**

Hofner, B. (2008). CoxFlexBoost: Boosting Flexible Cox Models (with Time-Varying Effects). (R package version 0.6-0) Hofner, B., Hothorn, T., & Kneib, T. (2008). Variable selection and model choice in structured survival models (Tech. Rep. No. 43). Department of Statistics, Ludwig-Maximilans-Universität

München.

- Eilers, P. H. C., & Marx, B. D. (1996). Flexible smoothing with B-splines and penalties. Statistical Science, <sup>11</sup>, 89–121.
- Fahrmeir, L., Kneib, T., & Lang, S. (2004). Penalized structured additive regression: A Bayesian perspective. Statistica Sinica, <sup>14</sup>, 731–761.
- Gray, R. J. (1992). Flexible methods for analyzing survival data using splines, with application to breast cancer prognosis. Journal of the American Statistical Association, <sup>87</sup>, 942–951.
- Kneib, T., Hothorn, T., & Tutz, G. (2009). Variable selection and model choice in geoadditive regression models. Biometrics, <sup>65</sup>, 626–634.
- Urbanek, S. (2009). multicore: Parallel processing of R code on machines with multiple cores or cpus. (R package version 0.1-3)

#### Find out more: http://benj[aminhofner.de/](http://benjaminhofner.de/)

# CoxFlexBoost Algorithm

#### (i) Initialization: Iteration index  $m := 0$ .

• Function estimates (for all  $j \in \{1, \ldots, J\}$ ):

 $\hat{f}_i^{[0]}$  $\int\limits_{j}^{\epsilon_{\mathrm{[U]}}}( \cdot ) \equiv 0$ 

Offset (MLE for constant log hazard):

$$
\hat{\eta}^{[0]}(\cdot) \equiv \log \left( \frac{\sum_{i=1}^{n} \delta_{i}}{\sum_{i=1}^{n} t_{i}} \right)
$$

## (ii) Estimation:  $m := m + 1$ .

Fit all (linear/P-spline) base-learners separately

$$
\hat{g}_j=g_j(\cdot\ ; \hat{\boldsymbol{\beta}}_j),\ \forall j\in\{1,\ldots,J\},
$$

by penalized MLE.

## Details on pMLE

$$
\hat{\boldsymbol{\beta}}_j = \arg\max_{\boldsymbol{\beta}} \mathcal{L}_{j,\mathsf{pen}}^{[m]}(\boldsymbol{\beta})
$$

with the penalized log-likelihood (analogously as above)

$$
\begin{array}{lcl} \mathcal{L}_{j,\mathsf{pen}}^{[m]}(\boldsymbol{\beta}) & = & \displaystyle \sum_{i=1}^n \left[ \delta_i \cdot \big( \hat{\eta}_i^{[m-1]} + g_j(x_i(t_i); \boldsymbol{\beta}) \big) \right. \\ & & \left. - \displaystyle \int_0^{t_i} \exp \left\{ \hat{\eta}_i^{[m-1]}(\tilde{\mathbf{t}}) + g_j(x_i(\tilde{\mathbf{t}}); \boldsymbol{\beta}) \right\} d\tilde{\mathbf{t}} \right] - \mathsf{pen}_j(\boldsymbol{\beta}), \end{array}
$$

with the additive predictor  $\eta_i$  split

- into the estimate from previous iteration  $\hat{\eta}^{[m-1]}_i$ i
- <span id="page-23-0"></span>• and the current base-learner  $g_i(\cdot; \beta)$

 $(iii)$  Selection: Choose base-learner  $\hat{g}_{j^*}$  with

$$
j^* = \arg \max_{j \in \{1, \ldots, J\}} \mathcal{L}^{[m]}_{j, \text{unpen}}(\hat{\beta}_j)
$$

(iv) Update:

• Function estimates (for all  $j \in \{1, ..., J\}$ ):

$$
\hat{f}_j^{[m]} = \begin{cases} \hat{f}_j^{[m-1]} + \nu \cdot \hat{g}_j & j = j^* \\ \hat{f}_j^{[m-1]} & j \neq j^* \end{cases}
$$

• Additive predictor  $(= fit)$ :

<span id="page-24-0"></span>
$$
\hat{\eta}^{[m]} = \hat{\eta}^{[m-1]} + \nu \cdot \hat{g}_{j^*}
$$

with step-length  $\nu \in (0,1]$  (here:  $\nu = 0.1$ )

(v) Stopping rule: Continue iterating steps [\(ii\)](#page-23-0) to [\(iv\)](#page-24-0) until  $m = m_{\text{stop}}$